Destwin® Fuel Dealer Solution Quick Reference Guide Console Version 2.0 How to Edit a Configuration 10-DEC-11

This Quick Reference Guide describes how to edit a Destwin Fuel Dealer Solution system Configuration. Generally you would need to have Administrator privileges to access and edit a Configuration.

## **CAUTION!**

Configurations can affect site behavior in significant ways. If you have any questions about Configurations or how a specific Configuration will affect system behavior, please contact Destwin.

Configurations control some aspects of system behavior and system settings. Many configurations will never need to be changed, some might on occasion.

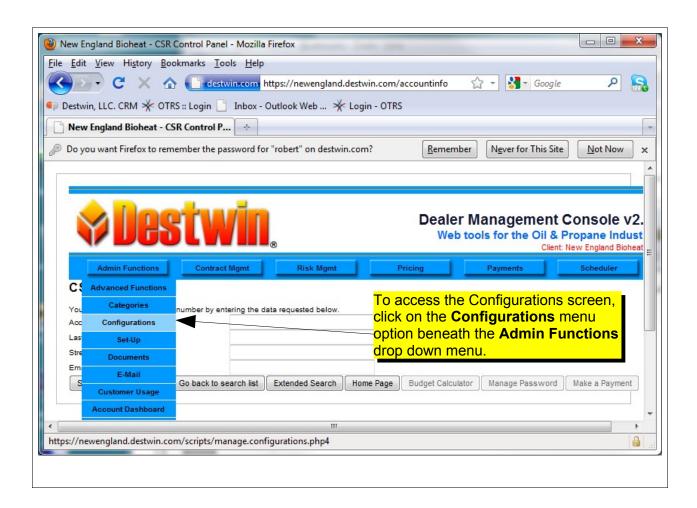

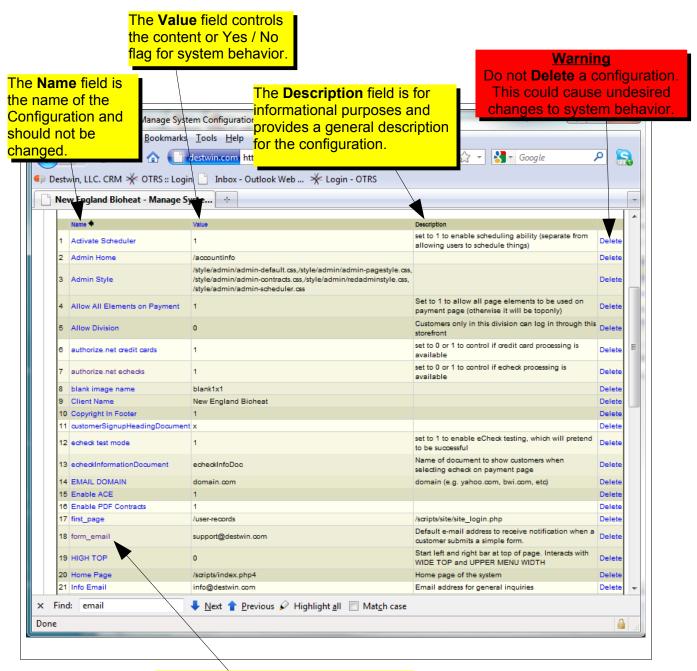

Locate the configuration and click on the Name field of that configuration to enter an edit screen.

## **Tech Note**

Configurations are either a Yes / No flag set by a 1 or 0, (1 = Yes), or contain content.

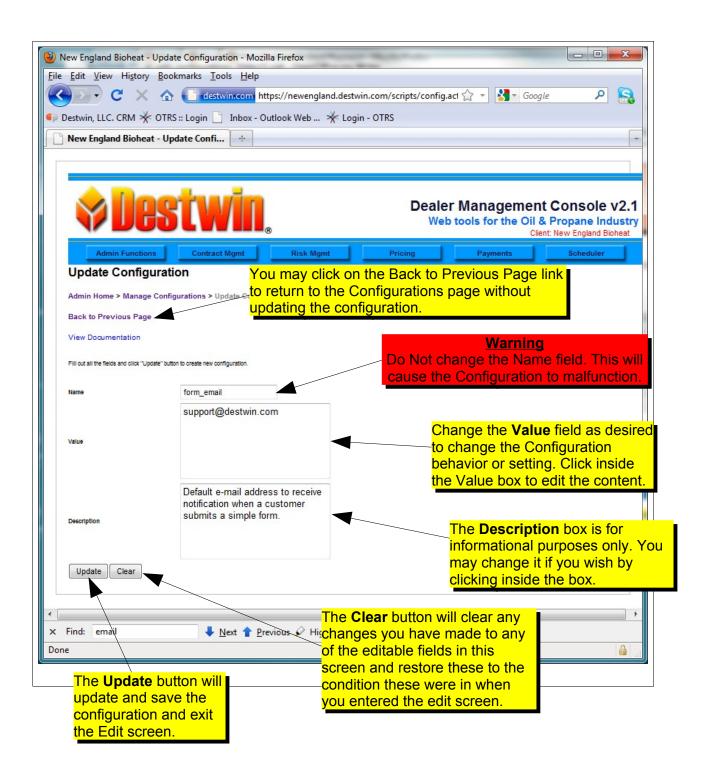

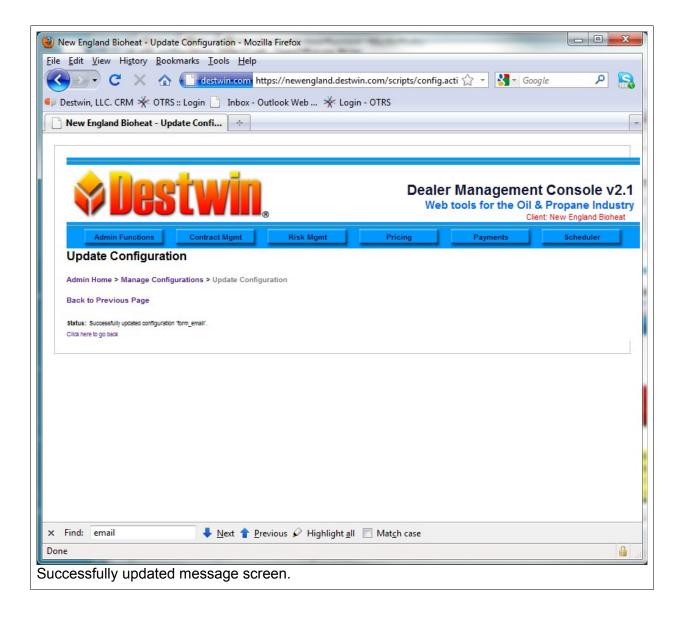